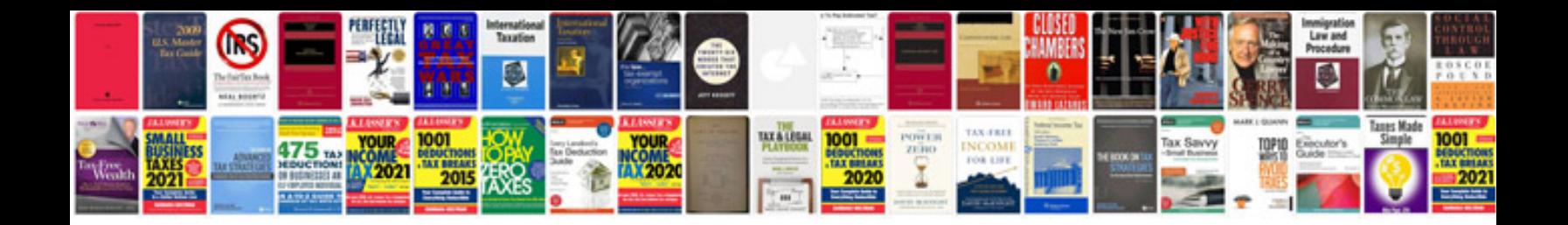

**Storekeeper cv format**

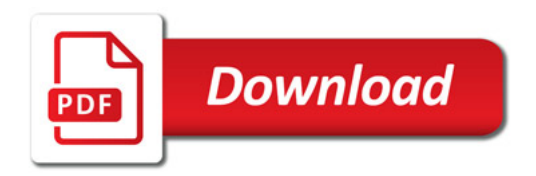

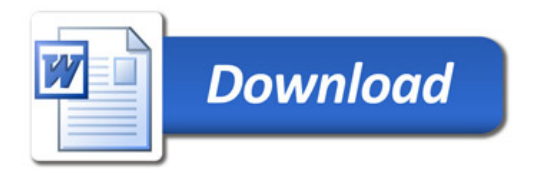